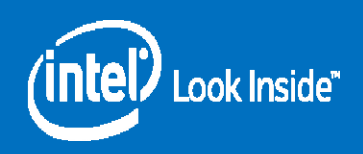

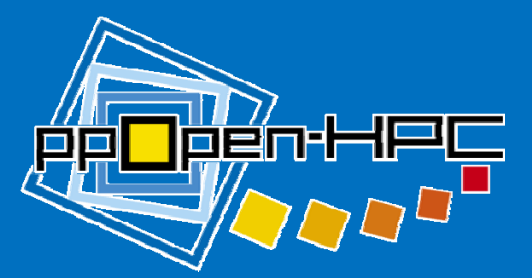

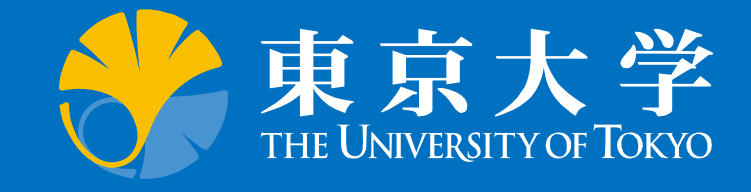

1

Experiences in Optimizations of Preconditioned Iterative Solvers for FEM/FVM Applications & Matrix Assembly of FEM using Intel Xeon Phi

Kengo Nakajima Supercomputing Research Division Information Technology Center, The University of Tokyo

IXPUG BoF at SC15, November 18, 2015, Austin, Texas

SC15 MIC Tuning Bo

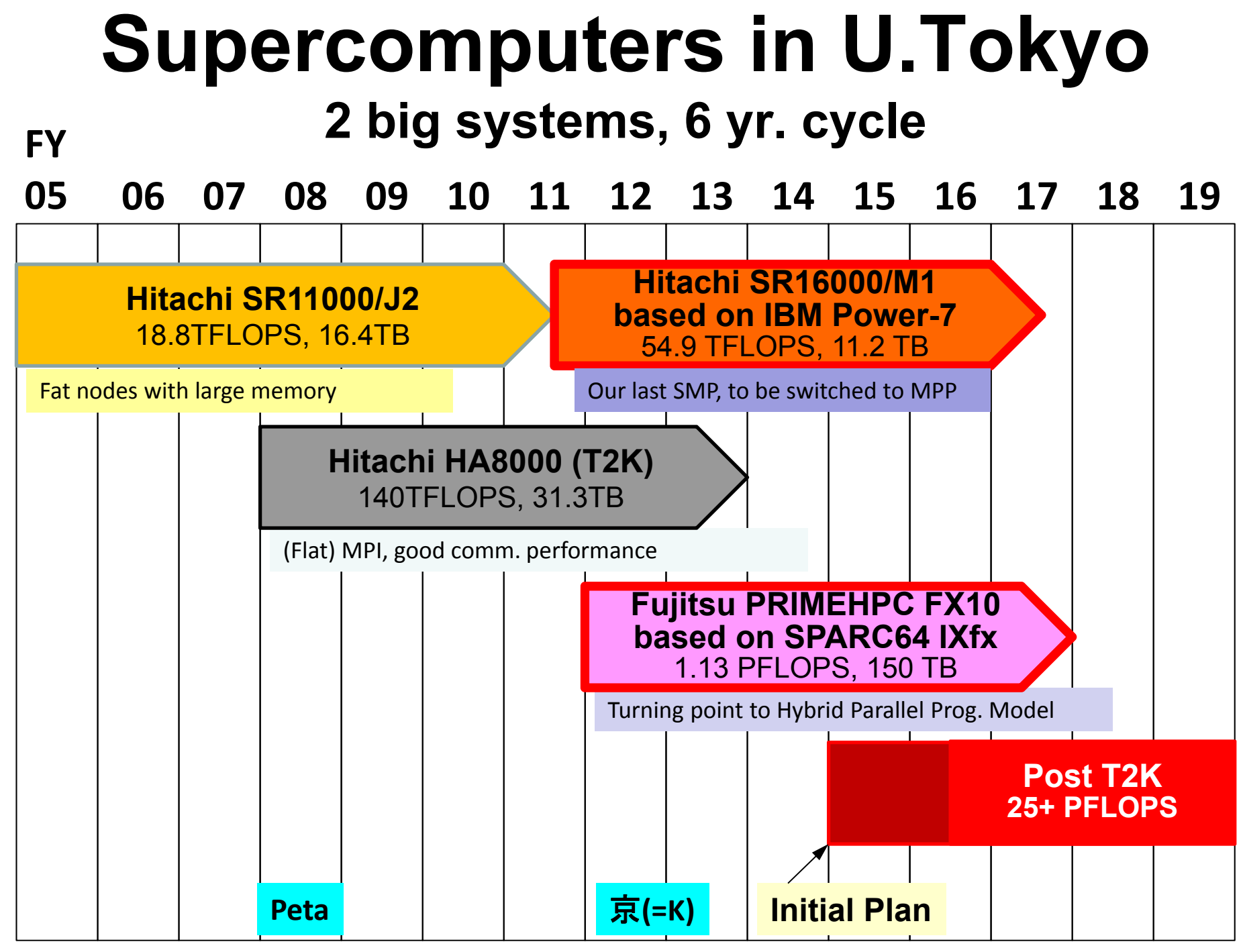

# **Post T2K System**

- 25+ PFLOPS, FY. 2016
- •Many-core based (e.g. KNL)
- • Joint Center for Advanced High Performance Computing (JCAHPC, <u>http://jcahpc.jp/</u>)
	- –University of Tsukuba
	- –University of Tokyo

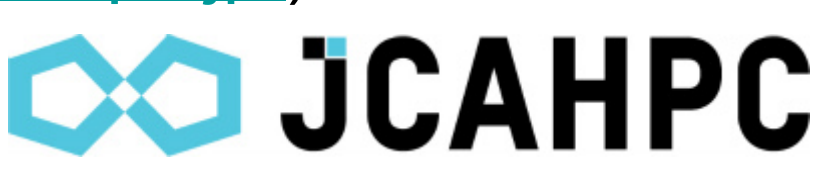

• New system will installed in Kashiwa-no-Ha (Leaf of Oak) Campus/U.Tokyo, which is between Tokyo and Tsukuba

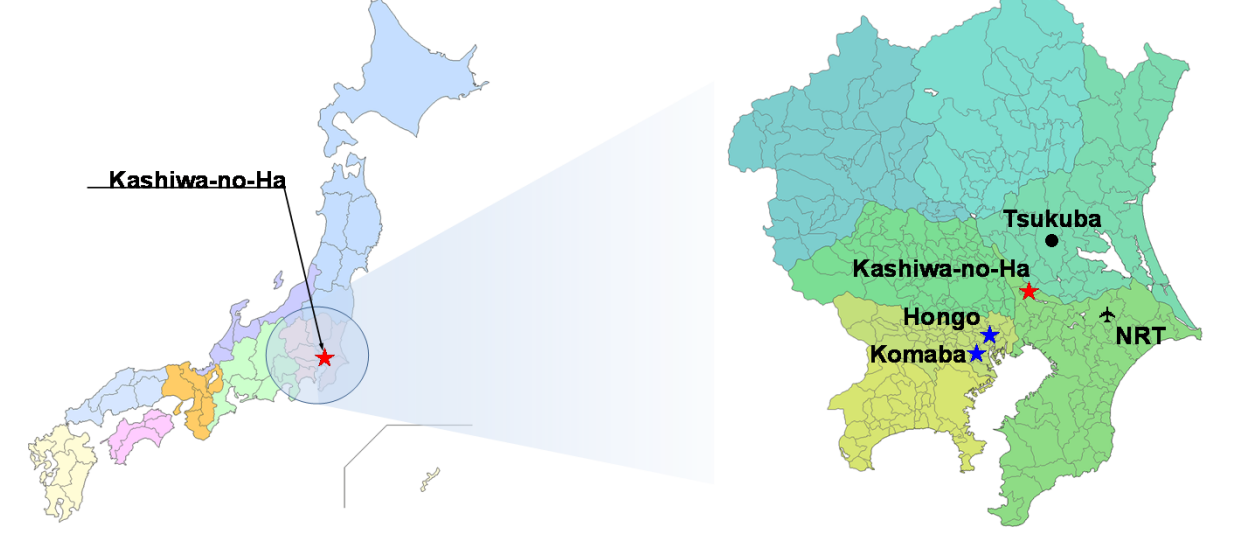

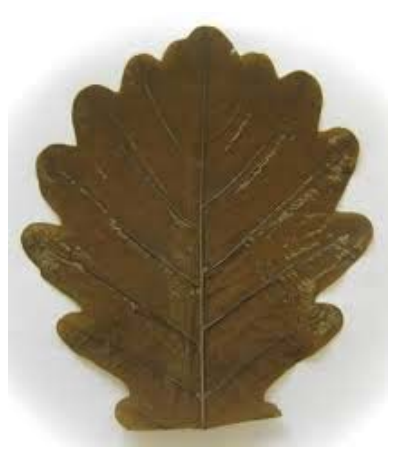

#### **Target Applications Sparse Matrices = Memory Bound**

- GeoFEM Cube
	- 3D FEM
	- Solid Mechanics & Heat Transfer
	- Preconditioned Iterative Solver (PCG, Point Jacobi)
	- Performance
		- PCG Solver & Matrix Assembly
- Poisson3D-OMP
	- 3D FVM
	- Steady Poisson Eq.
	- Performance
		- ICCG Solver
- • Codes
	- Simple Geometries
	- Fortran 90, MPI + OpenMP

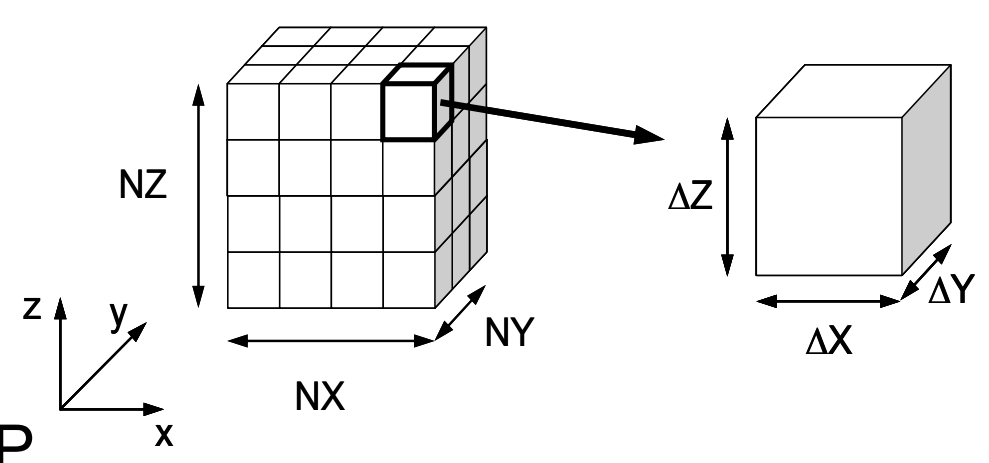

## **H/W: Single Node/Socket**

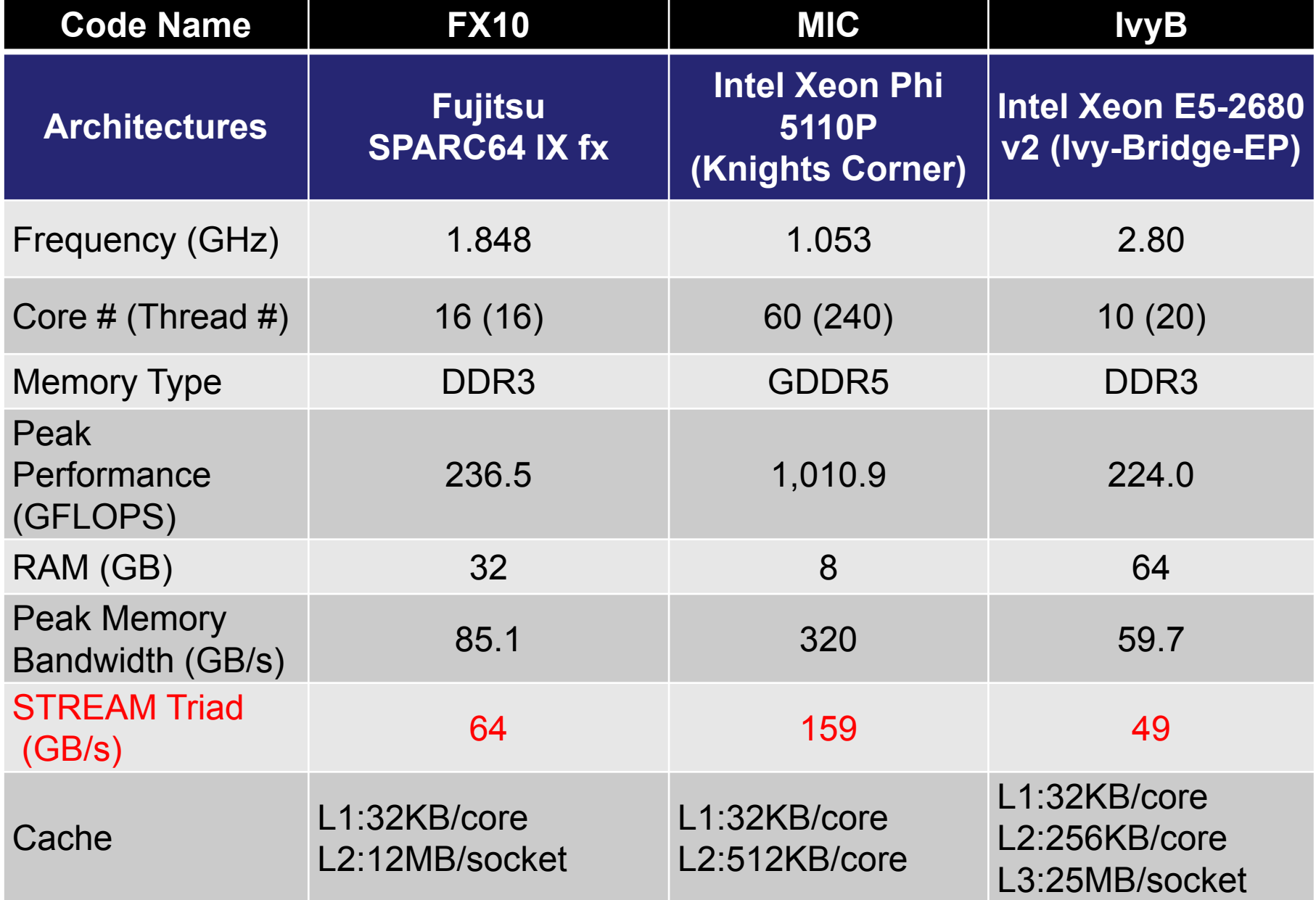

# **What to be evaluated ?**

• Effects of formats for storing sparse matrices in PCG/ICCG Solvers [Kreutzer, Hager,

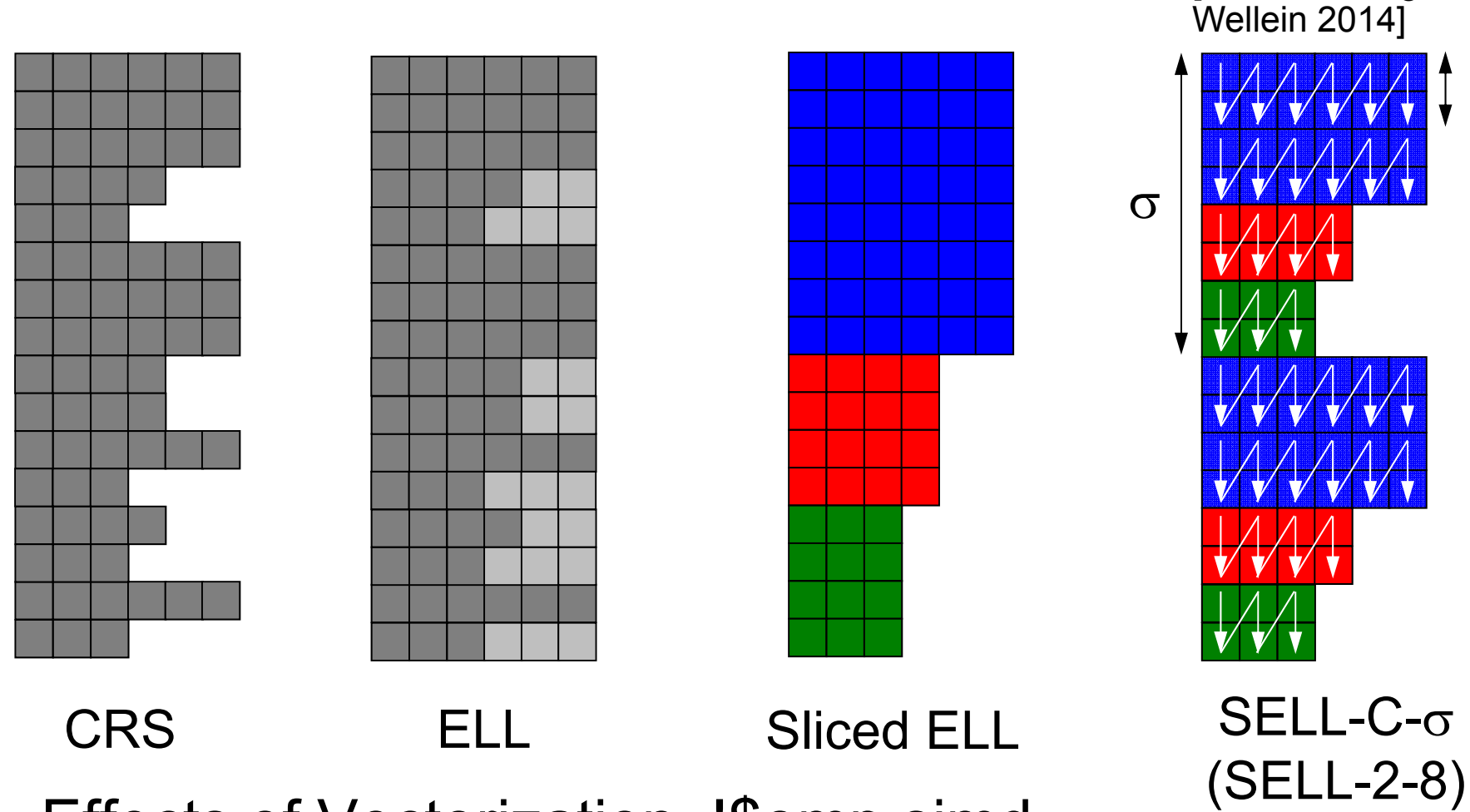

•Effects of Vectorization, !\$omp simd C

- $\bullet$ **PCG: GeoFEM Cube/Heat**
- $\bullet$ ICCG: Poisson3D-OMP
- $\bullet$ Matrix Assembly: GeoFEM Cube/Solid

# **Example: SELL-4- GeoFEM Cube/Heat: SpMV**

```
!$omp parallel do
     do i = 1, N/2Y(2*(-1)+1) = D(2*(-1)+1) + X(2*(-1)+1)Y(2*(-1)+2) = D(2*(-1)+2) \times X(2*(-1)+2)enddo!$omp parallel do
     do i = 1, N/4do j=1, NCOL(i)! Somp simd
     do k= 1, 4
       Y(4*(-1)+k) = Y(4*(-1)+k) + AMAT(CS(i-1)+(j-1)*4+k) &
                                  * X(COL(CS(i-1)+(i-1)*4+k))enddoenddoenddo
```
Width of Chunk:  $\mathit{1}_{\mathit{i}}$  (Number of Non-Zero Off Diagonals:  $\mathtt{CL}(\mathtt{i}))$ 

### **PCG in GeoFEM Cube/Heat GFLOPS Rate**

MIC:Low Performance if C (Chunk Size ) < 8

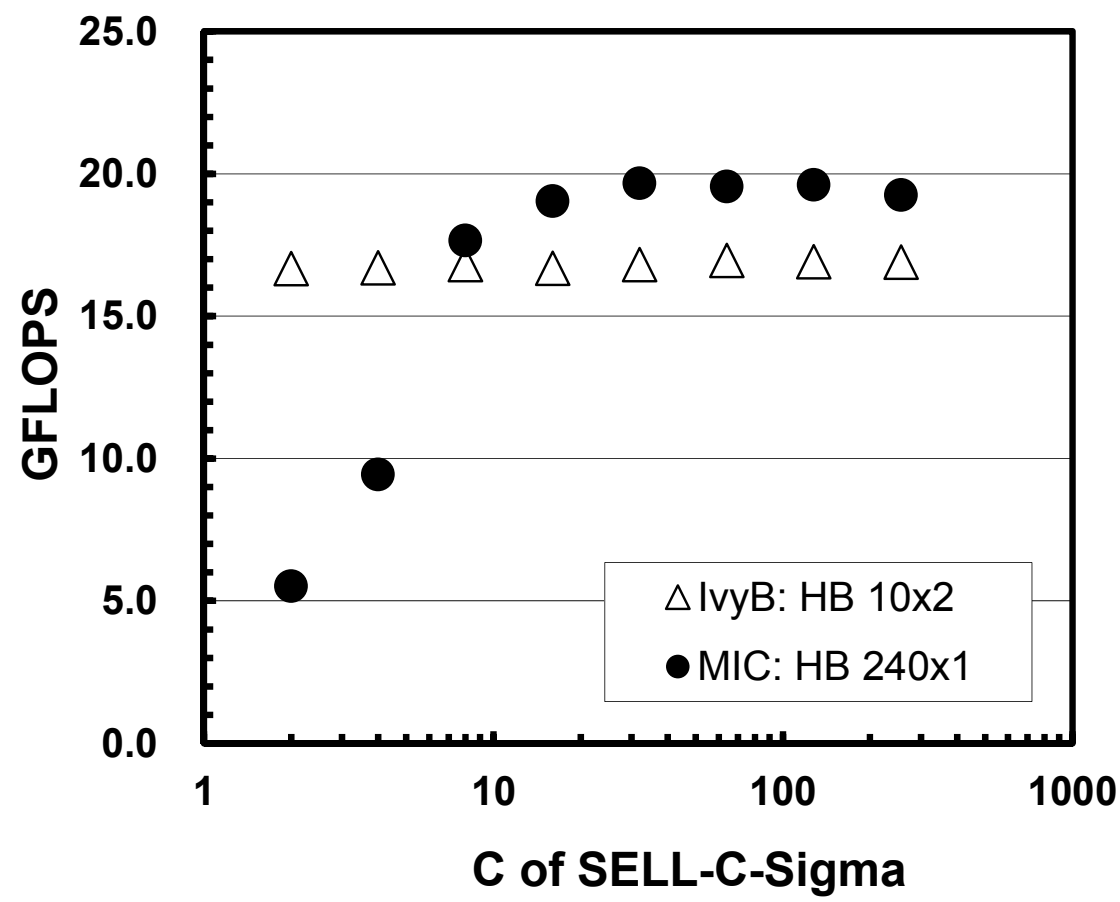

- • IvyB
	- 10 threads x 2 soc.

 $\bullet$ MIC

- 240 threads x 1
- SIMD 幅512bit
- 64bit ×8

### **PCG in GeoFEM Cube/Heat Ratio to CRS (Original)**

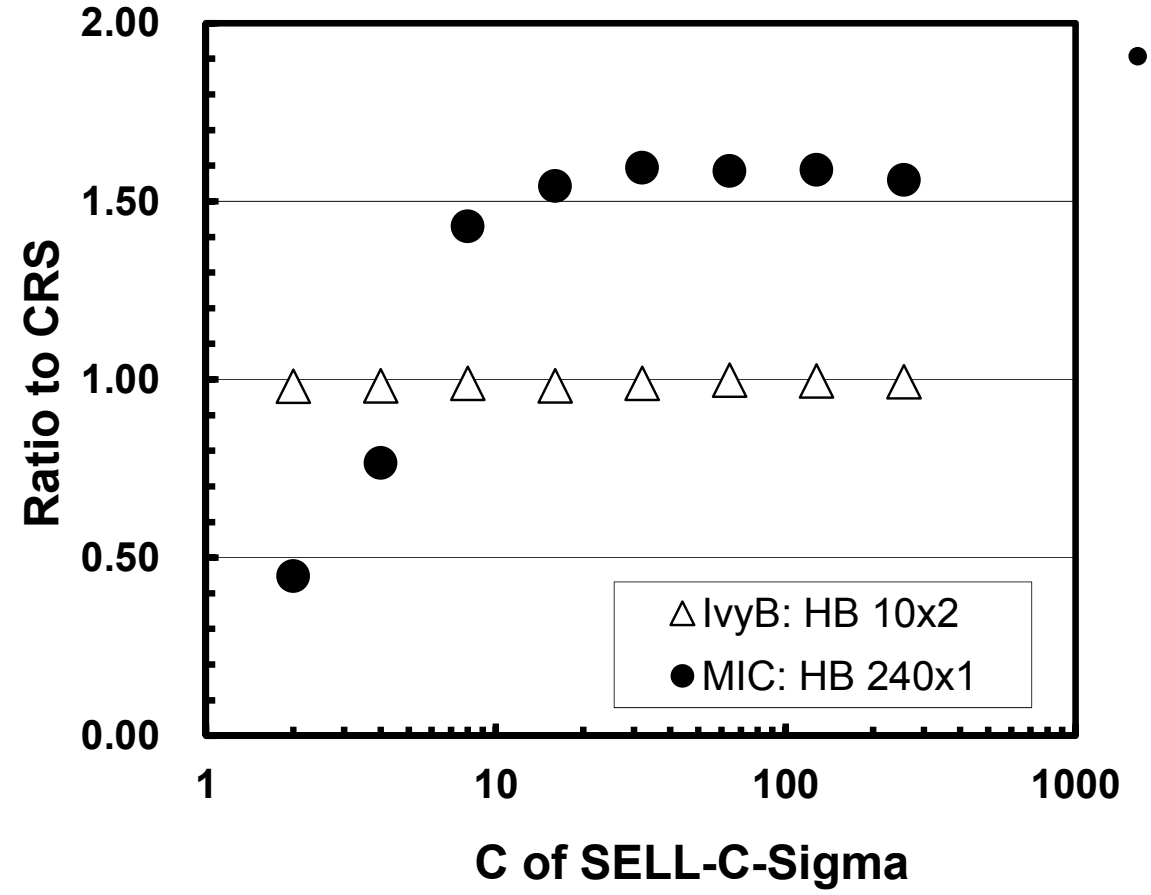

IvyB

– No effects by SELL-C-Sigma/ELL

–Out-of-Order ?

- $\bullet$ PCG: GeoFEM Cube/Heat
- **ICCG: Poisson3D-OMP**
- $\bullet$ Matrix Assembly: GeoFEM Cube/Solid

# **Elimination of Data Dependency in ICCG**

- Coloring + Reordering
- More colors, better convergence/larger sync. overhead
	- $-MC$ : good parallel performance, bad convergence
	- RCM: good convergence, many colors
	- **CM-RCM: combinations of MC + RCM**

**Multicoloring**

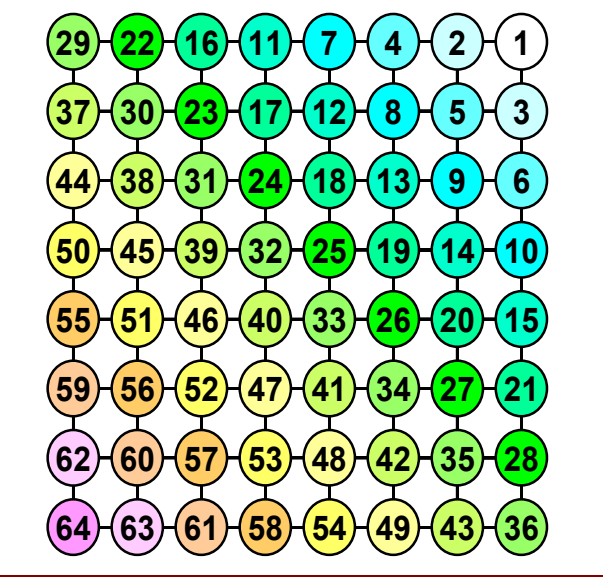

**RCMReverse Cuthill-Mckee**

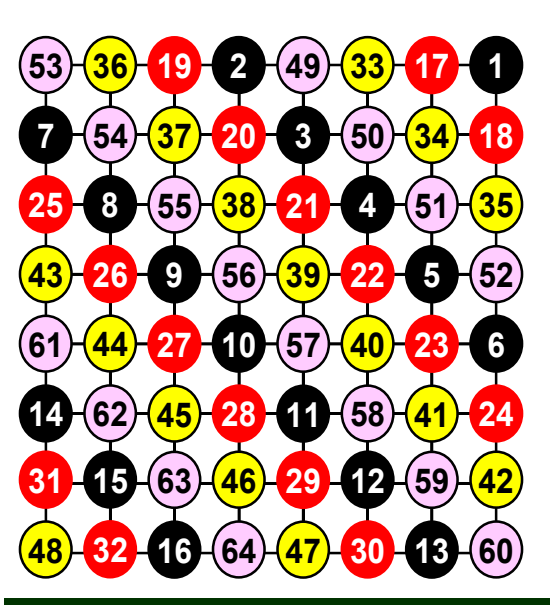

**CM-RCM (Color#=4) Cyclic MC + RCM**

#### **ELL: Row-wiseCRS with fixed length Forward Substitution**

```
!$omp parallel
    do icol= 1, NCOLORtot
! $omp do
    \overline{do} ip = 1, PEsmpTOT
      do i= Index(ip-1, icol)+1, Index(ip, icol)
        do k= 1, 6Z(i) = Z(i) - AML(k, i)*Z(IAML(k, i))enddo
        Z(i) = Z(i) / DD(i)enddoenddo
    enddo
!omp end parallel
```
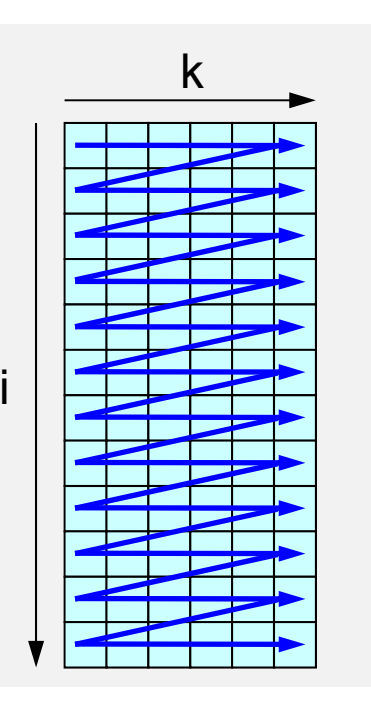

#### **ELL: Column-wiseJagged Diagonal Forward Substitution**

```
!$omp parallel
    do icol= 1, NCOLORtot
!$omp do
    do ip = 1, PEsmpTOT
      do k= 1, 6
!$omp simd
        \overline{do} i= Index(ip-1, icol)+1, Index(ip, icol)
          Z(i) = Z(i) + AML (i, k) *Z(IAML(i, k))enddoenddodo i= Index(ip-1, icol)+1, Index(ip, icol)
        Z(i) = Z(i) / DD(i)enddoenddo
    enddo! omp end parallel
```
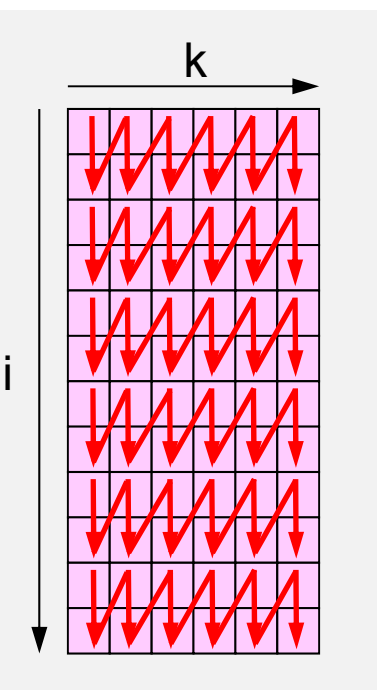

Each Color/Thread

#### **ELL: Column-wiseJagged Diagonal, Blocked Version Forward Substitution**

```
!$omp parallel
    do icol= 1, NCOLORtot
!$omp do
    do ip = 1, PEsmpTOT
      blkID= (ip-1)*NCOLORtot + ip
      do k=1, 6
!$omp simd
      \overline{do} i= IndexB(ip-1, blkID, icol)+1, &
             IndexB(ip ,blkID,icol)
         locID= i – IndexB(ip-1,blkID,icol)
        Z(i) = Z(i) +AMLb(locID, k, blkID) * X(IAMLb(locID, k, blkID))
      enddoenddodo i= IndexB(ip-1,blkID,icol)+1, IndexB(ip ,blkID,icol)
        Z(i) = Z(i) / DD(i)enddoenddoenddo!omp end parallel
                                                             ik
```
### **Results (Computation Time for Linear Solver): Down is Good !**

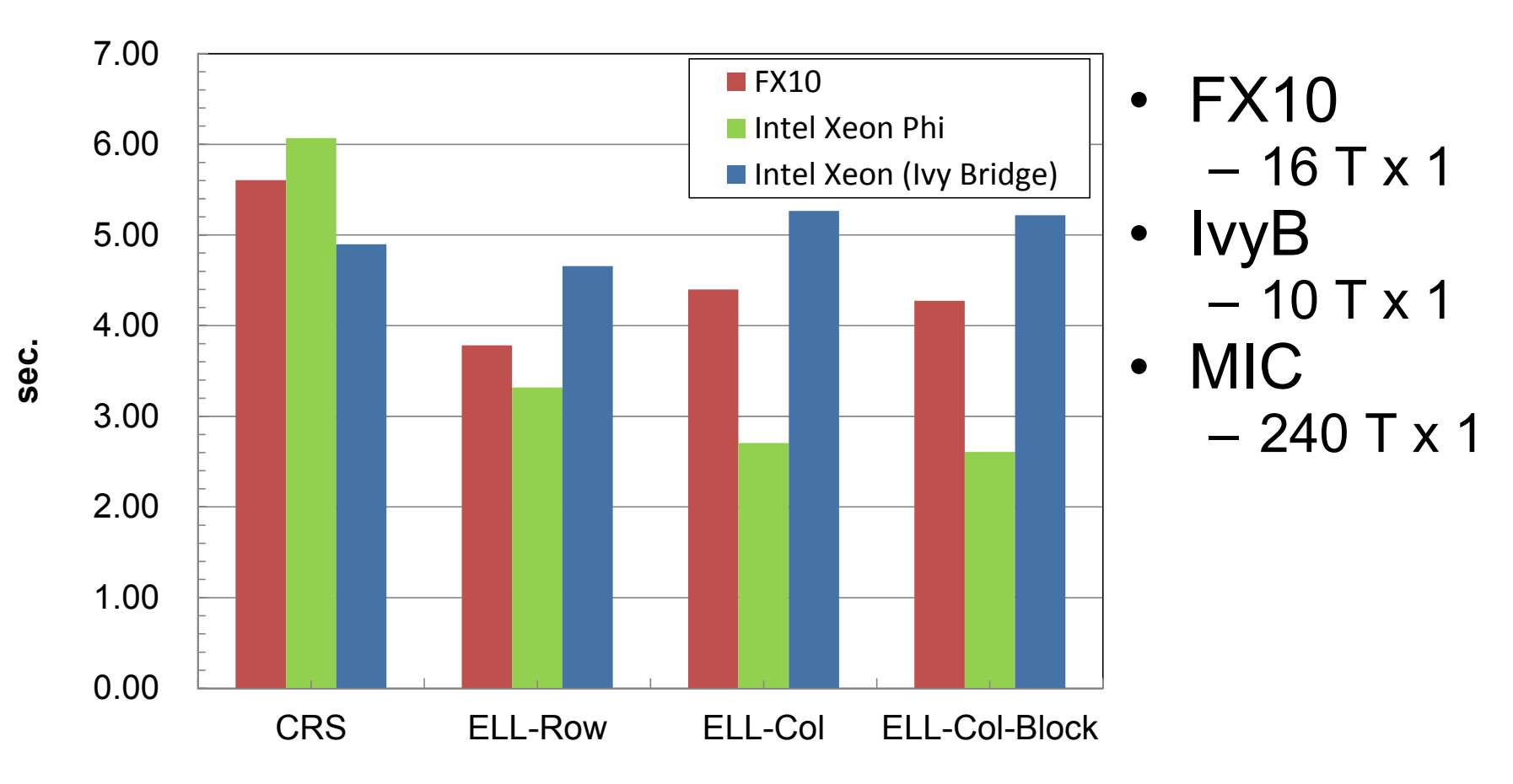

### **Results (Computation Time for Linear Solver): Down is Good !**

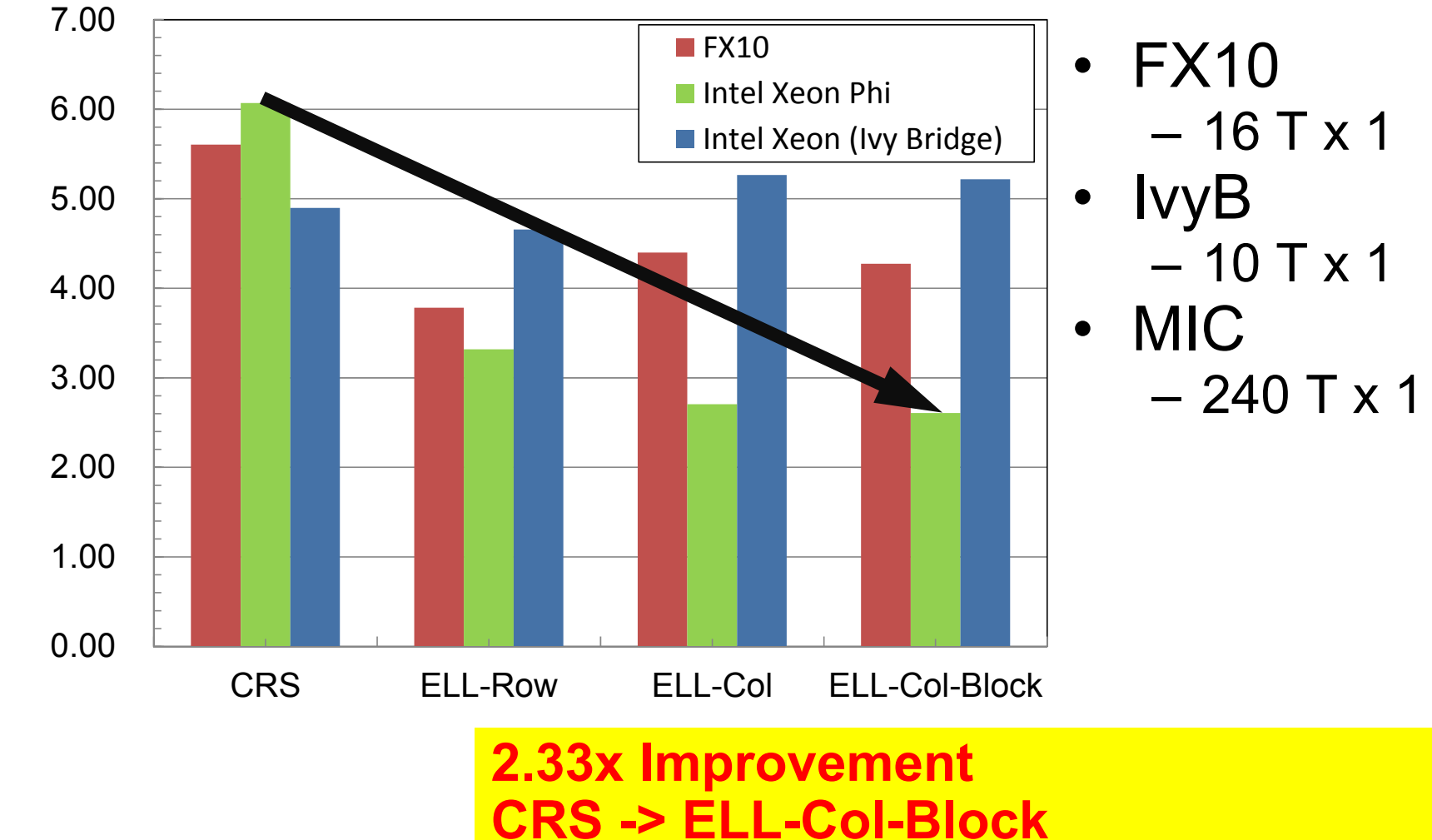

**Contributions by !\$omp simd: 5-10%** 

**sec.**

### **Results (Computation Time for Linear Solver): Down is Good !**

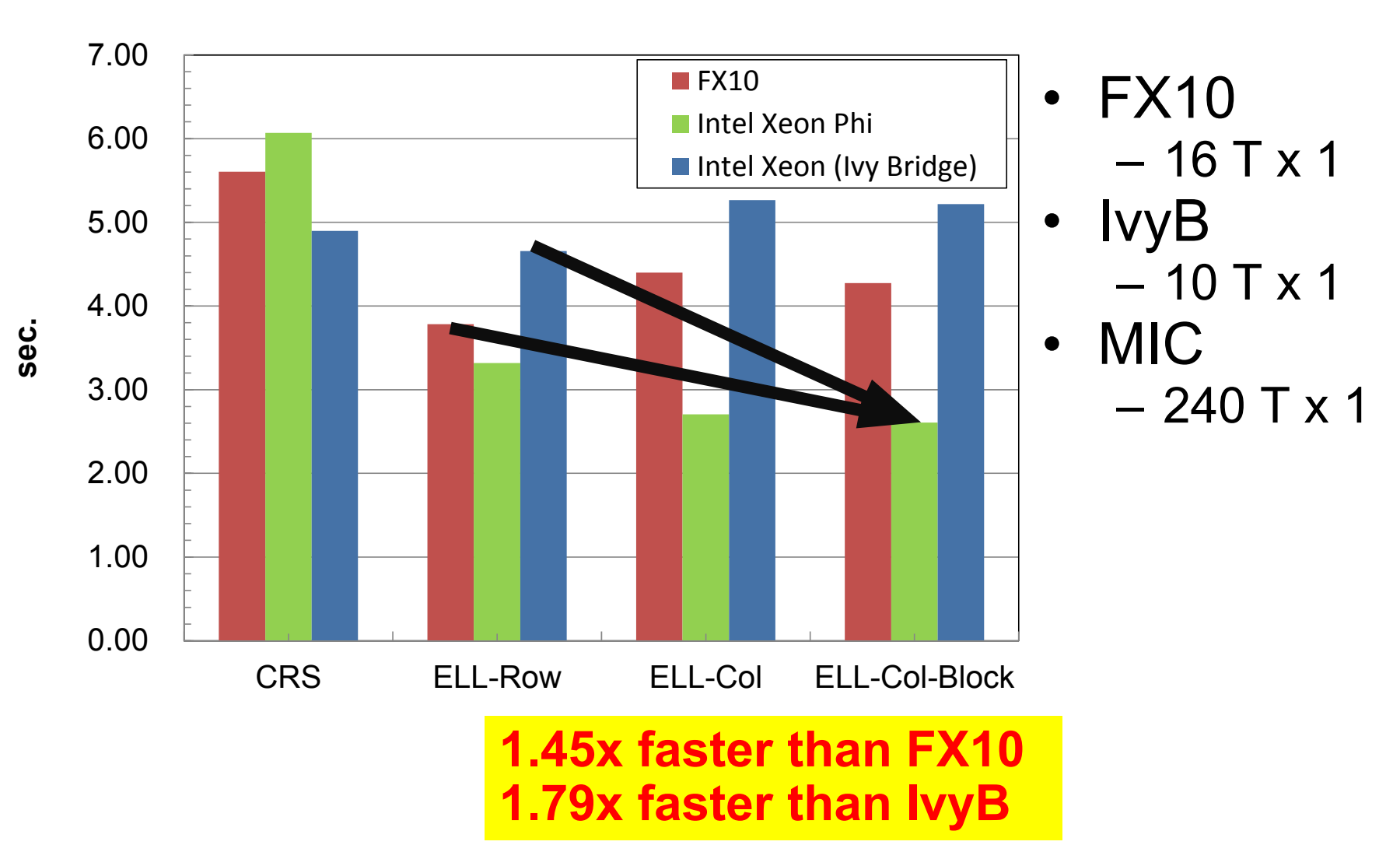

#### **Compiler Options for MIC: Additional Improvement**

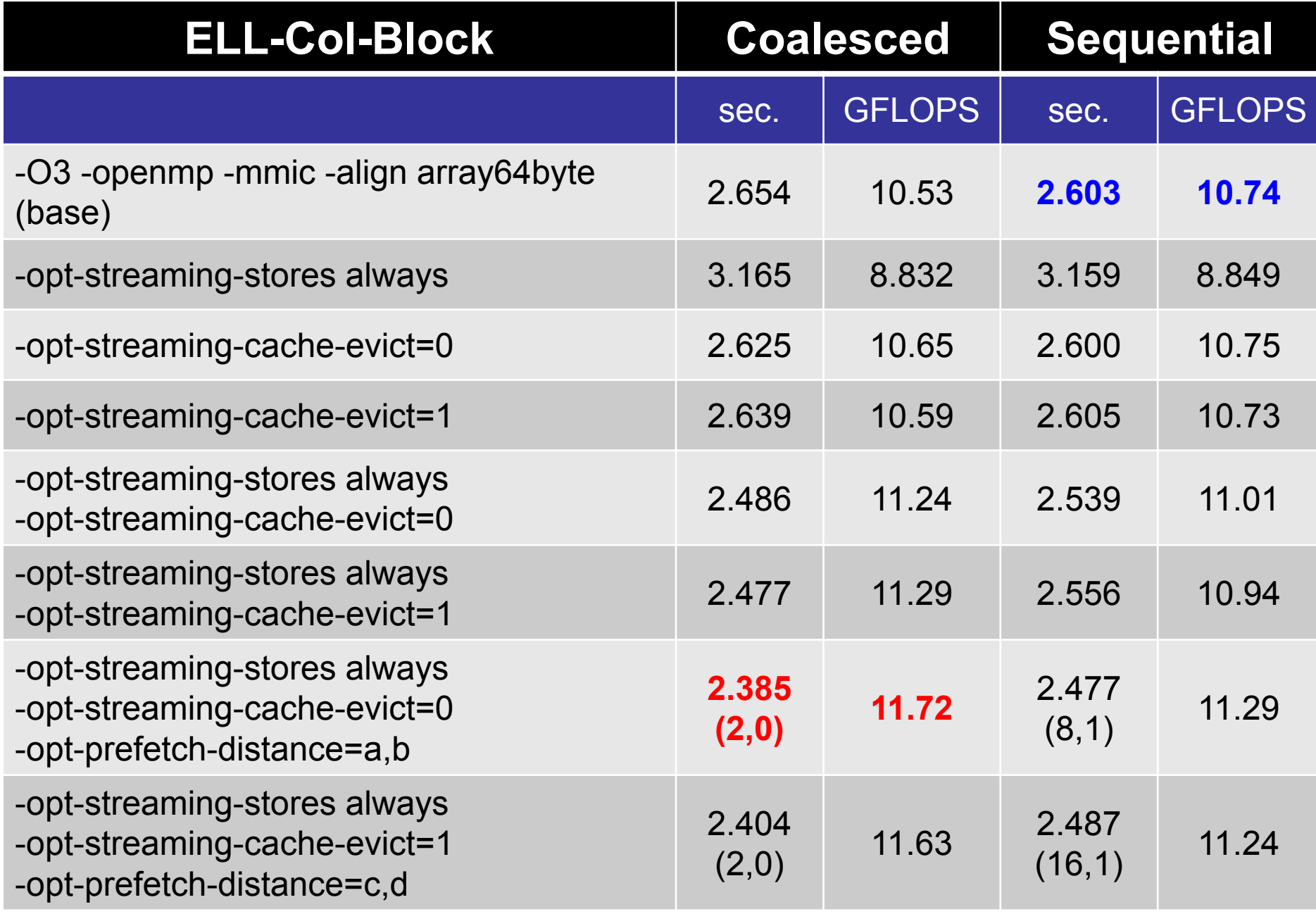

## **Further Optimization by Compiler Options**

 $\checkmark$ -opt-streaming-cache-evict=0 +1.14%  $\checkmark$ -opt-streaming-stores always  $+5.60\%$  $\checkmark$ -opt-prefetch-distance=a,b  $+4.56\%$ 

(11.3% total)

Automatic experimental tool for compiler options is now under development

- $\bullet$ PCG: GeoFEM Cube/Heat
- $\bullet$ ICCG: Poisson3D-OMP
- $\bullet$ **Matrix Assembly: GeoFEM Cube/Solid**

# **Element Matrix: 24x24 Dense Mat.**

(*u,v,w*) components on each node are physically strongly-coupled: these three components are treated in block-wise manner: 8×8 matrix

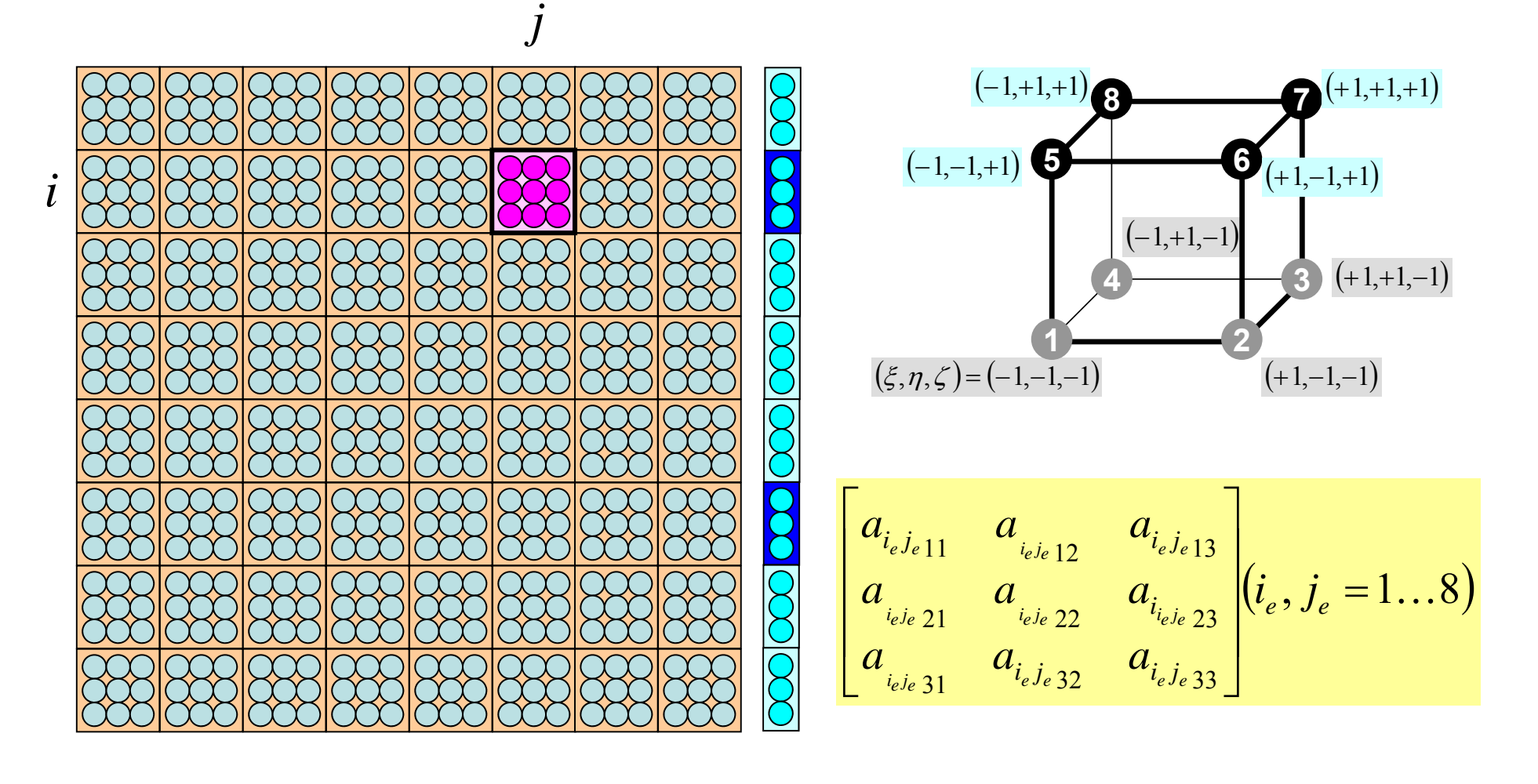

# **Overview of Matrix Assembling**

```
do icel= 1, ICELTOT Loop for Elements
 <Calculates Jacobian>do ie= 1, 8 Local ID
   do je= 1, 8 Local ID
    <Global ID of Nodes: ip, jp>
    \leqAddress of A<sub>ip ip</sub> in sparse matrix: kk>do kpn= 1, 2    Gaussian Quad. in ζ
     do jpn= 1, 2 Gaussian Quad. in \etado ipn= 1, 2 Gaussian Quad. in \xi<Calculation of Element Matrices>enddoenddoenddoenddoenddo<Accumulation to Global Matrix>enddo
```
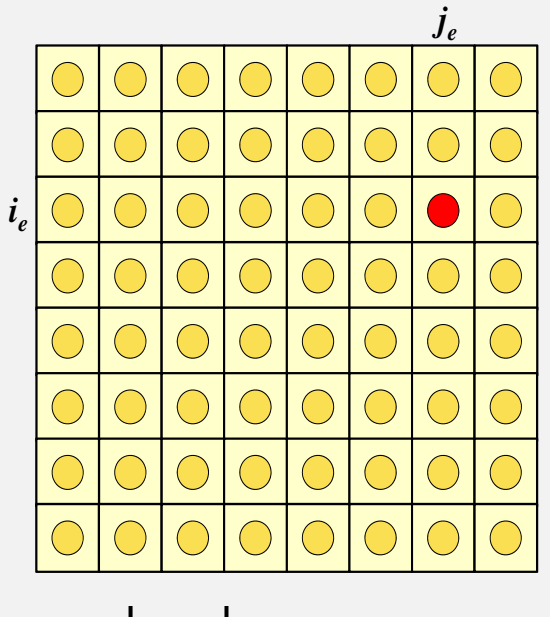

$$
\left[ k_{i_e j_e} \right] \quad (i_e, j_e = 1 \sim 8)
$$

### **Assembly of Matrices**

- ① Calculations of Jacobian and Grad. of Shape Fn's
- •② Searching of Addresses of Sparse Matrices
- •③ Calculations of Element Matrices
- •④ Accumulations to Global Matrix
	- COLORtot: Number of Colors for Elements (=8)
	- col\_index(color): Number of Elements in each Color

```
do color= 1, COLORtot
!$OMP PARALLEL DO
     do icel= col_index(color-1)+1, col_index(color) < \oplus Jacobian & Grad. Shape Fn's>do ie= 1, 8; do je= 1, 8<br>
<② Address in Sparse Matrix ><br>
<③ Element Matrices><br>
<④ Global Matrix>
        enddo; enddoenddoenddo
```
#### **Type-A**

```
BLKSIZ: Elem.# in Blocks, NBLK: Block #, icel: Elem. ID
|$omp parallel (…)<br>do color= 1, COLORtot<br>!$omp do<br>do ip= 1, THREAD_num<br>do ib= 1, NBLK
            do blk= 1, BLKSIZ icel: calculated by (col_index, ib, blk)<br>\frac{1 \text{%} \times \text{%} \times \text{)} \text{dim}}{\text{dim}} do je= 1, 8<br><② Address in Sparse Matrix><br>enddo; enddo
            enddodo blk= 1, BLKSIZ icel: calculated by (col_index, ib, blk)<br>
<① Jacobian & Grad. Shape Fn's><br>
!$omp simd<br>
do ie= 1, 8; do je= 1, 8<br>
<③ Element Matrices ><br>enddo; enddo
                enddo; enddo
            enddodo blk= 1, BLKSIZ icel: calculated by (col index, ib, blk)
\frac{1 \text{%} \times \text{%} \times \text{%} \times \text{%} \times \text{%}}{\text{% \times 4 \times \text{%}}} isomp simd<br>do ie= 1, 8; do je= 1, 8<br>< 4 Global Matrices ><br>enddo; enddo
            enddoenddoenddoenddo
!$omp end parallel
```
### **Type-B**

BLKSIZ: Elem.# in Blocks, NBLK: Block #, icel: Elem. ID

```
!$omp parallel (…)
       do color= 1, COLORtot
!$omp do
       do ip= 1, THREAD_num NBLK: calculated by (col_index, color, thread#)
       do ib= 1, NBLK
          do blk= 1, BLKSIZ
 icel: calculated by (col_index, ib, blk)<br>!$omp simd
              do ie= 1, 8; do je= 1, 8 <② Address in Sparse Matrix
>
              enddo; enddoenddodo blk= 1, BLKSIZ
               <① Jacobian & Grad. Shape <code>Fn's></code>
 icel: calculated by (col_index, ib, blk) !$omp simd
\begin{array}{r} \hbox{\small{180mp~sim}}\\ \hbox{\small{180mp~sim}}\\ \hbox{\small{180mq~sim}}\\ \hbox{\small{180mq~sim}}\\ \hbox{\small{208mq~sim}}\\ \hbox{\small{308mq~sim}}\\ \hbox{\small{308mq~sim}}\\ \hbox{\small{308mq~sim}}\\ \hbox{\small{308mq~sim}}\\ \hbox{\small{308mq~sim}}\\ \hbox{\small{308mq~sim}}\\ \hbox{\small{308mq~sim}}\\ \hbox{\small{308mq~sim}}\\ \hbox{\small{308mq~sim}}\\ \hboxenddo; enddoenddoenddo
       enddoenddo!$omp end parallel
```
#### **Comp. Time for Matrix Assembly**

KNC: 240 Threads x 1O: Original, A: Type-A, B: Type-B 1: without !\$omp simd, 2: with !\$omp simd

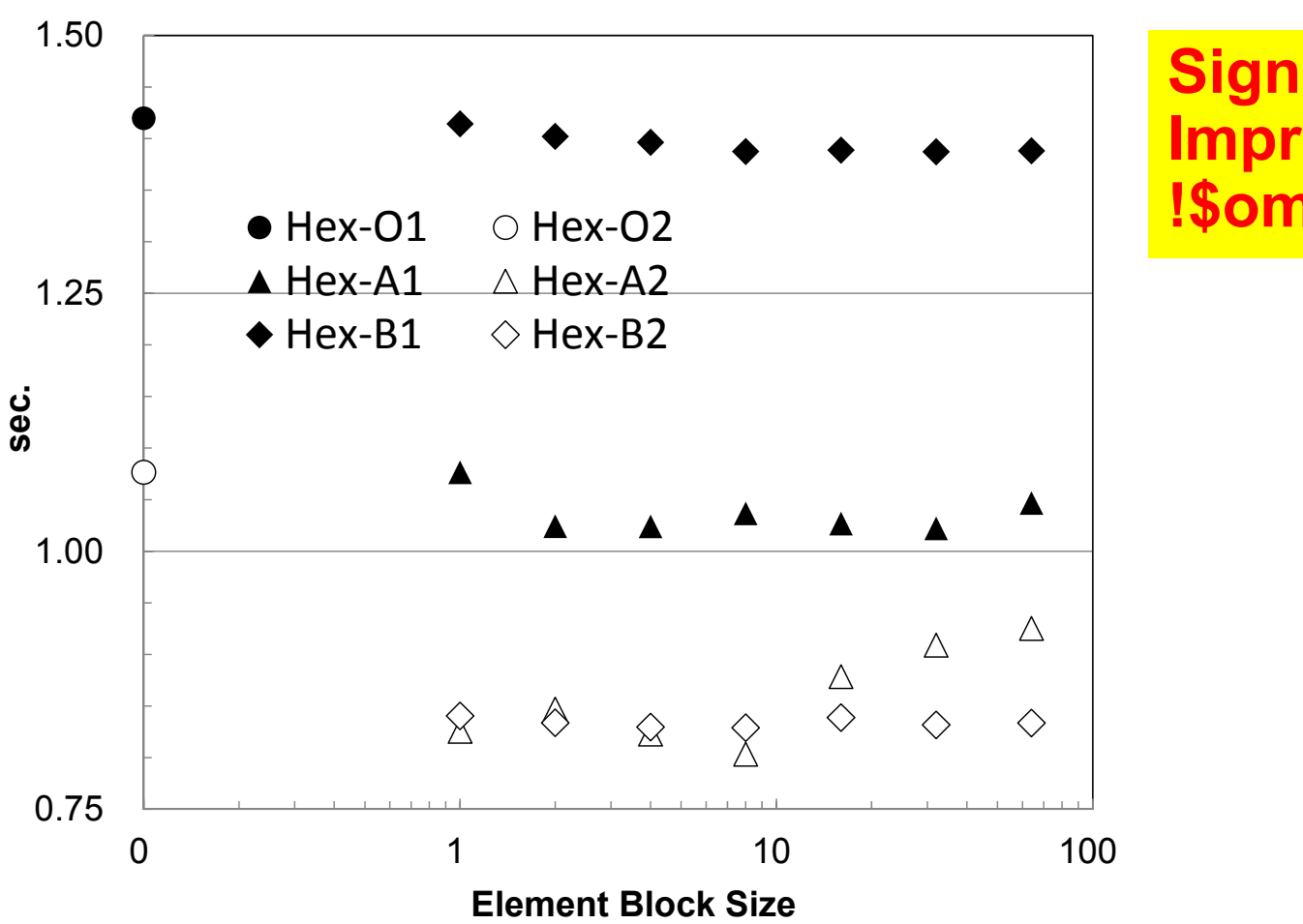

**Significant Improvement by !\$omp simd**

#### **Comp. Time for Matrix Assembly**

KNC: 240 Threads x 1O: Original, A: Type-A, B: Type-B 1: without !\$omp simd, 2: with !\$omp simd

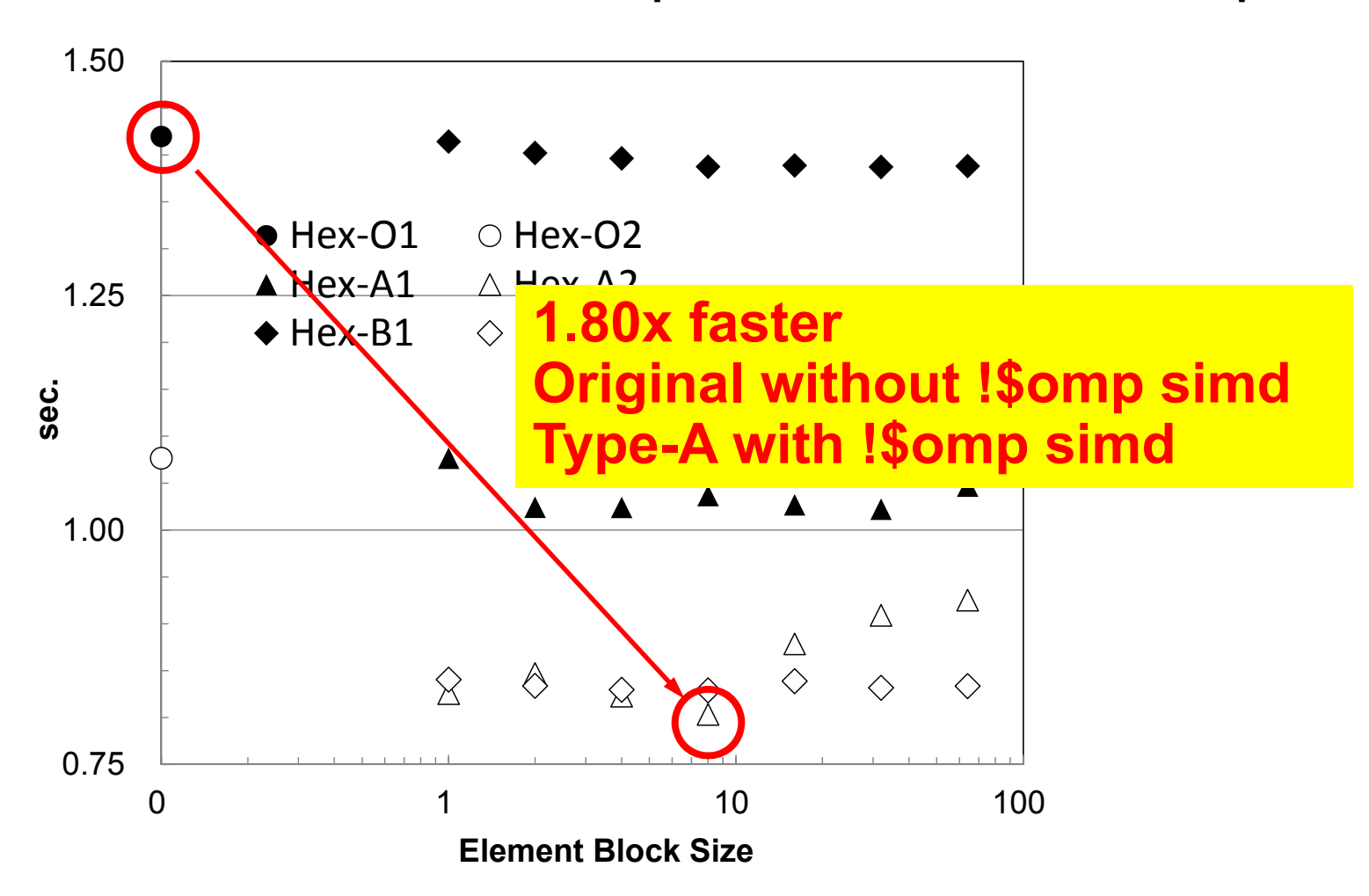

#### **Instruction # for Matrix Assembly**

KNC: 240 Threads x 1, Vtune O: Original, A: Type-A, B: Type-B 1: without !\$omp simd, 2: with !\$omp simd

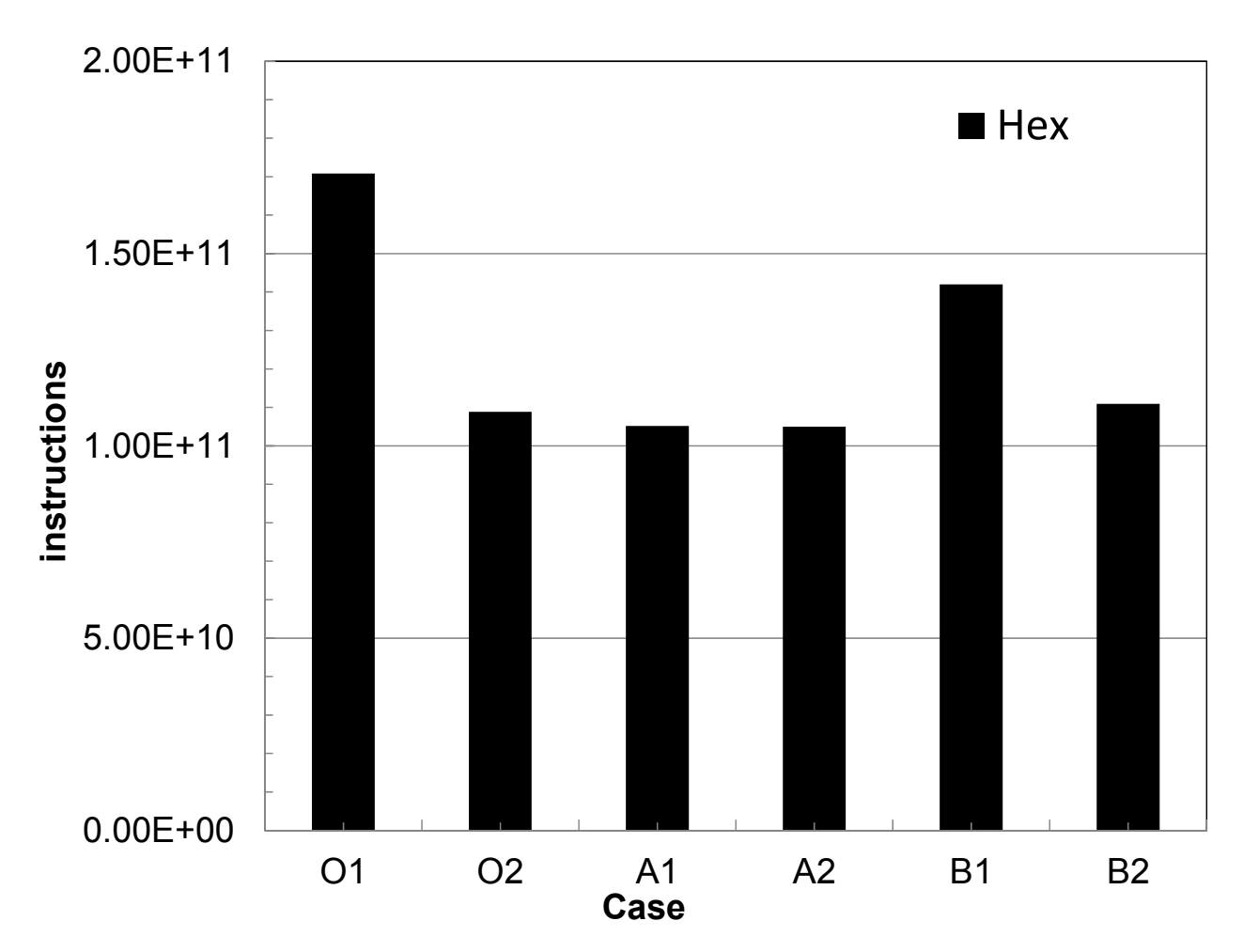

# **Summary**

- Iterative Solvers
	- Format for Storing Sparse Matrices
		- MIC: Significant
		- IvyB: Very small (Out-of-Order architecture?, What's happening in KNL ?)
	- Vectorization
		- Effects are not so clear in ICCG
		- Future Works: SELL-C-Sigma in ICCG
	- Compile Options
		- Interesting results
		- An automatic tool for experiments under development
- Matrix Assembly
	- –Effects of vectorization is significant